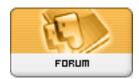

Forum: Software ï¼ ê» Ÿé«")

**Topic: Screen Capture (How can we read the old post?)** 

Subject: Re: Screen Capture(抓啖圖åf•)

Posted by: 123

Posted on: 2007/4/21 12:40:13

## Another question:

Some pics I cant see it clearly then I tried to click on them but still cant see them clearly or when I clicked on them , they cant open another window. Why? Thank you!